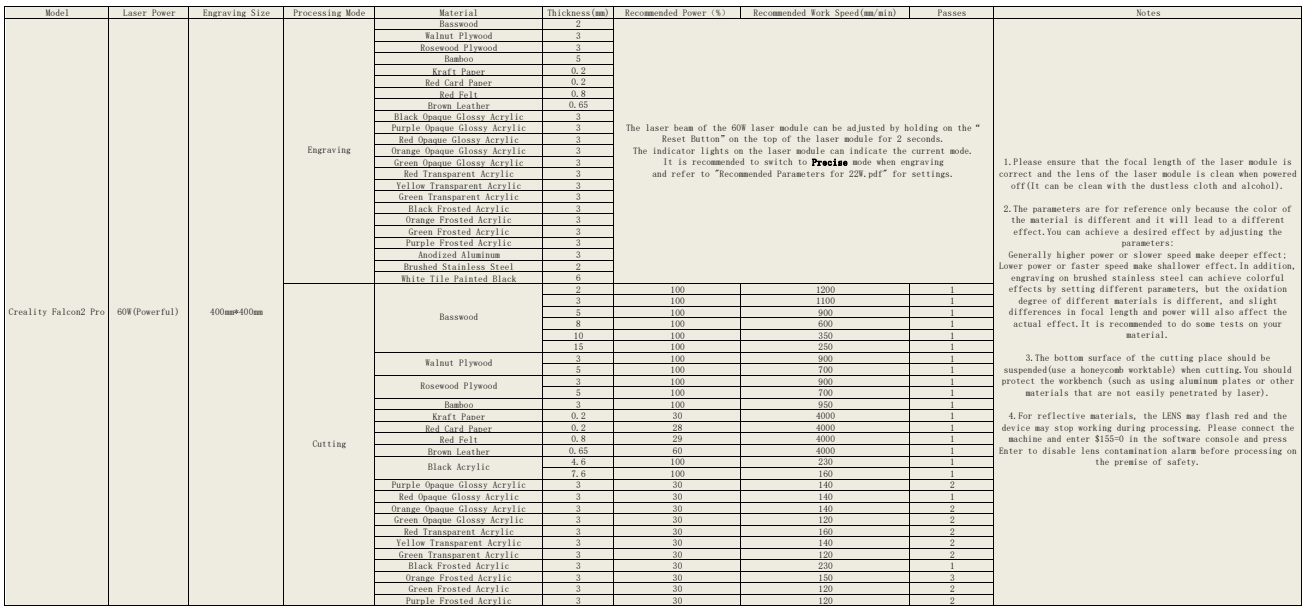

The recommended parameters on this page are for Powerful mode.<br>Please refer to "Recommended Parameters for 40W, pdf" if you engrave or cut in **Normal** mode.<br>Refer to "Recommended Parameters for 22W, pdf" if you engrave or